# Аннотация рабочей программы дисциплины «Информационные технологии в дизайне» для направления подготовки 54.04.01 Дизайн.

# Направленность (профиль) образовательной программы - Лизайн среды

### 1. Цели и задачи освоения дисциплины

#### Цель изучения дисциплины:

развивать образное и пространственное мышление, творческие способности студентов, их технические навыки, изобретательность, способность к самостоятельному пополнению знаний и повышению уровня профессиональной подготовки в работе с современным графическим программным обеспечением.

### Задачи изучения дисциплины:

• освещение прогрессивных существующих и перспективных методов проектирования элементов предметной среды в системе человек-машина-среда;

· демонстрация возможностей компьютерной графики для выполнения дизайнерских работ;

освоение студентами современных графических редакторов и специализированных компьютерных программ.

## 2. Компетенции обучающегося, формируемые в результате освоения дисциплины и индикаторы их достижения

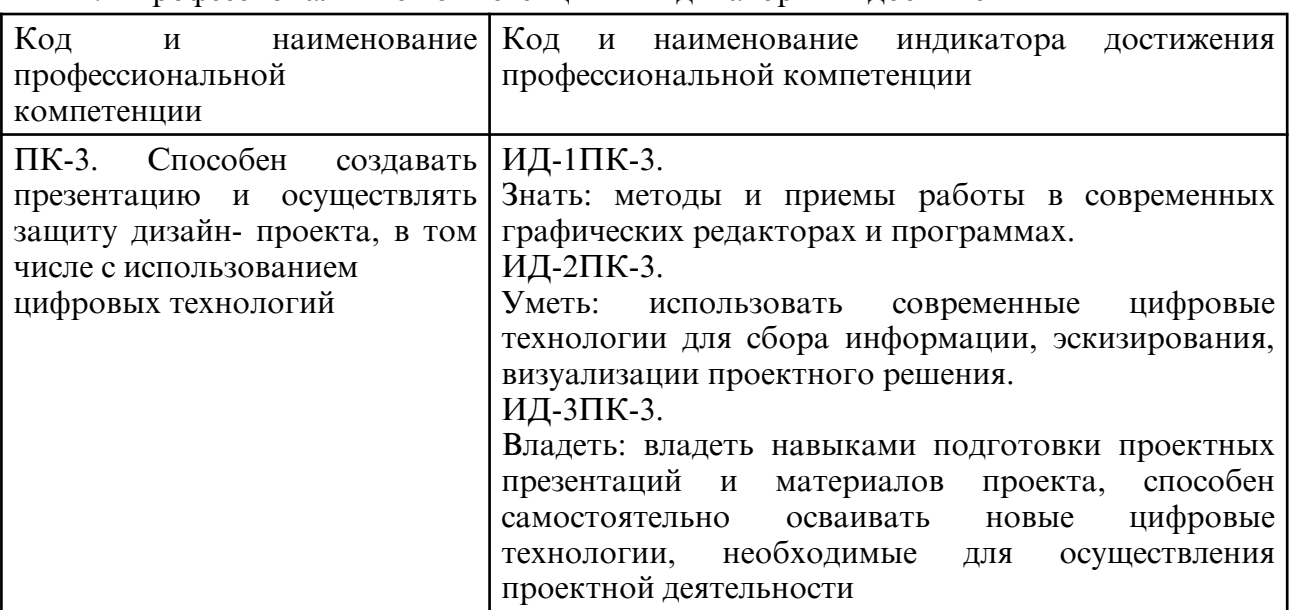

2.1 Профессиональные компетенции и инликаторы их лостижения

#### 3. Содержание дисциплины

Интерфейс и основные возможности программы Inkscape. Создание и обработка векторных объектов в программе Inkscape. Обработка текста в программе Inkscape. Обработка растровых изображений в программе Inkscape. Создание рекламных материалов средствами Inkscape. Интерфейс и основные возможности программы GIMP. Коррекция изображения в программе GIMP. Выделение областей. Маски и каналы в программе GIMP. Рисование. Кисти в программе GIMP. Создание и редактирование контуров в программе GIMP. Работа со слоями в программе GIMP. Работа с фотографиями в программе GIMP. Создание и редактирование текста в программе GIMP. Основы работы с фильтрами в программе GIMP. Итоговая работа. Рабочая среда ArchiCAD. Установка конструкторской сетки ArchiCAD. Создание конструктивной основы здания в ArchiCAD. Создание элементов здания и их редактирование в ArchiCAD. Построение чертежей и визуализация проекта в ArchiCAD. Интерфейс 3DS MAX и принципы работы с ним. Создание простых объектов в 3DS MAX. Создание сложных объектов в 3DS MAX. Сплайновое моделирование в 3DS MAX. Текстурирование объекта в 3DS MAX. Основы освещения в 3DS MAX. Итоговая работа. Индивидуальные занятия.